## Topics for Today: **Topics for Today**:

- Course Info: Course Info:
- Web page: https://pages.mtu.edu/~bamork/ee5220/ Web page: https://pages.mtu.edu/~bamork/ee5220/
- Software Matlab. ATP/EMTP [ License www.emtp.org ] Software - Matlab. ATP/EMTP [License - www.emtp.org
	- ATP tutorials posted on our course web page • ATP tutorials posted on our course web page
- <u>EE5220-L@mtu.edu</u> (participation = half letter grade, 5%) • EE5220-L@mtu.edu (participation = half letter grade, 5%) •
- HW#5 is a partnered exercise. Due latest Feb 22<sup>nd</sup> 9am.  $\bullet$  HW#5 is a partnered exercise. Due latest Feb 22<sup>nd</sup> 9am.
- Section 12.4 detailed derivation for capacitor Section 12.4 - detailed derivation for capacitor
- Prob 5.3 suggest first do ATP simulation, then Hand Calculations • Prob 5.3 - suggest first do ATP simulation, then Hand Calculations
	- Prob 5.6 Prob 5.6
- HW#6 due ~Mar 1st 9am. HW#6 - due ~Mar 1<sup>st</sup> 9am.
- Term Project proposed topic(s) by end of Week 6, via short e-mail. Term Project - proposed topic(s) by end of Week 6, via short e-mail.
	- Transmission Lines • Transmission Lines
- Recap of T-Line equations • Recap of T-Line equations
- Meaning and application of T-Line equations • Meaning and application of T-Line equations
- Steady-state phasor calculations, ABCD parameters. • Steady-state phasor calculations, ABCD parameters.
- Traveling wave calculations • Traveling wave calculations
- Propagation constant, Zc, etc. Propagation constant, Zc, etc.
- Use of ATPDraw's Line Constants to obtain parameters, build line models. • Use of ATPDraw's Line Constants to obtain parameters, build line models.
	- Review of EE5200 Week 6 (mainly Lectures 17-18)Review of EE5200 Week 6 (mainly Lectures 17-18)

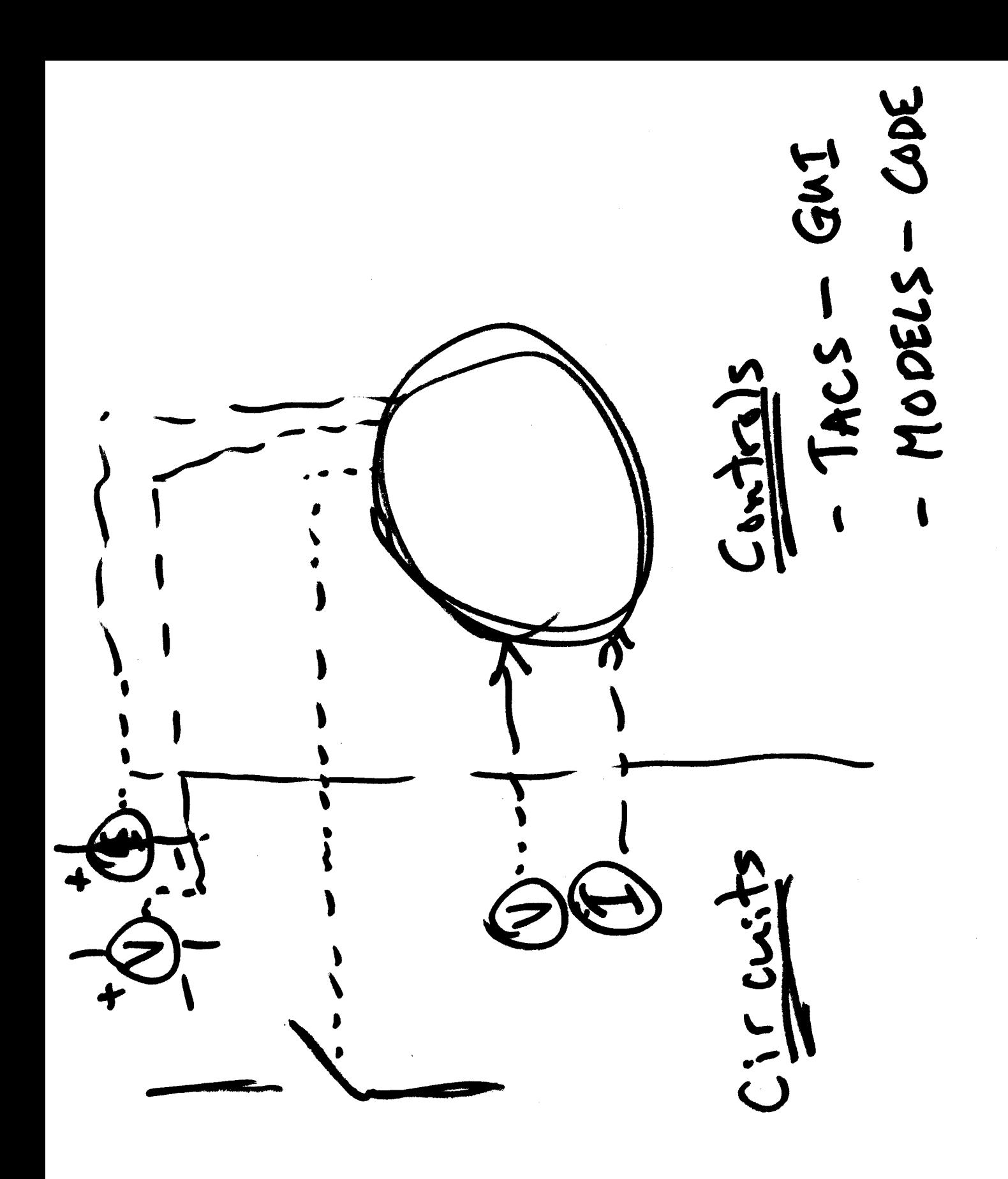

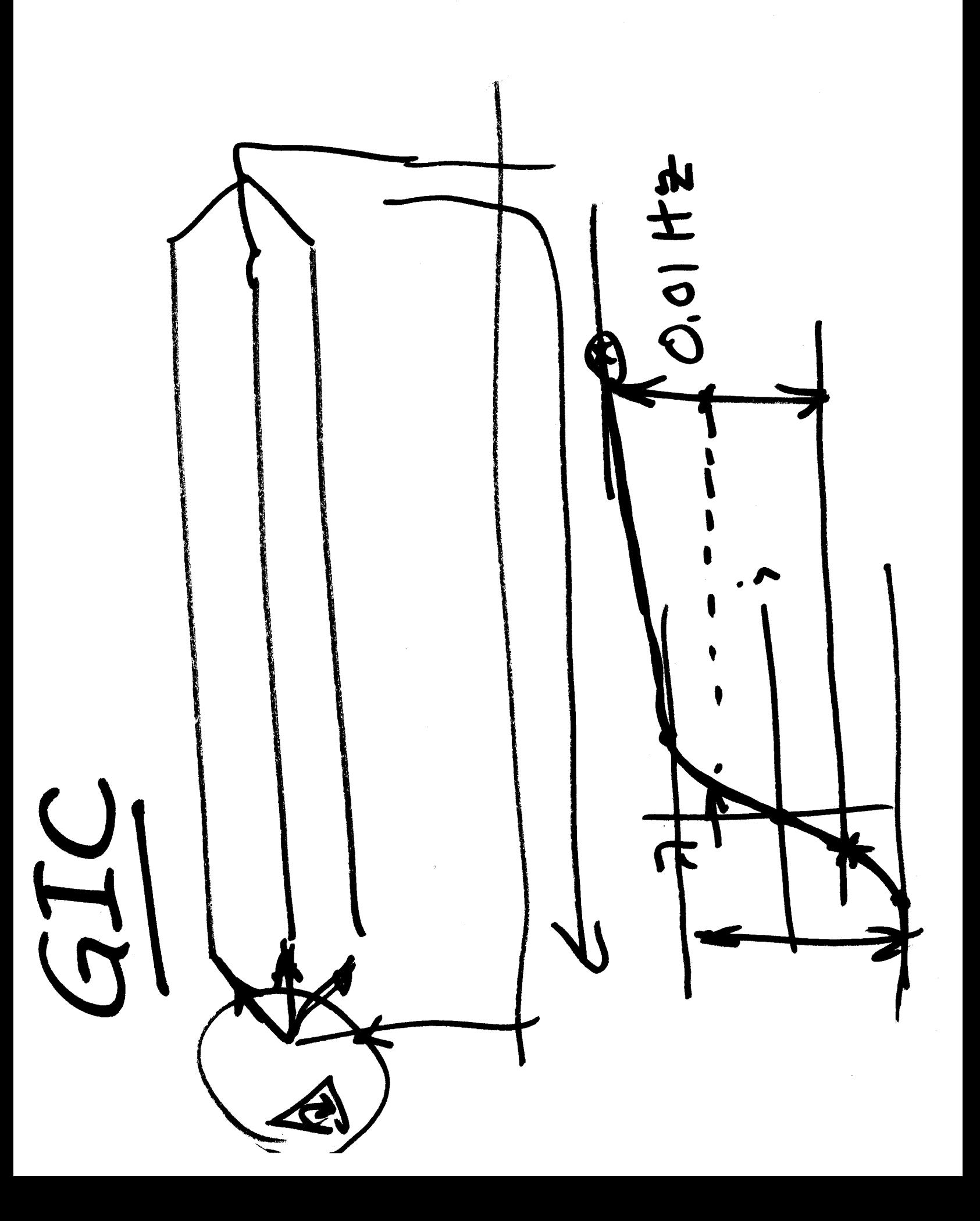

 $(55 - 7.42)$  $20$  $212$  increase  $\frac{1}{x}$ <br>  $\frac{3}{x}$ <br>  $\frac{3}{x}$ <br>  $\frac{3}{x}$ <br>  $\frac{3}{x}$ <br>  $\frac{3}{x}$ Bw - Power Transter - Vottage Surpri - Stability **P.2.** Compensation Shunt

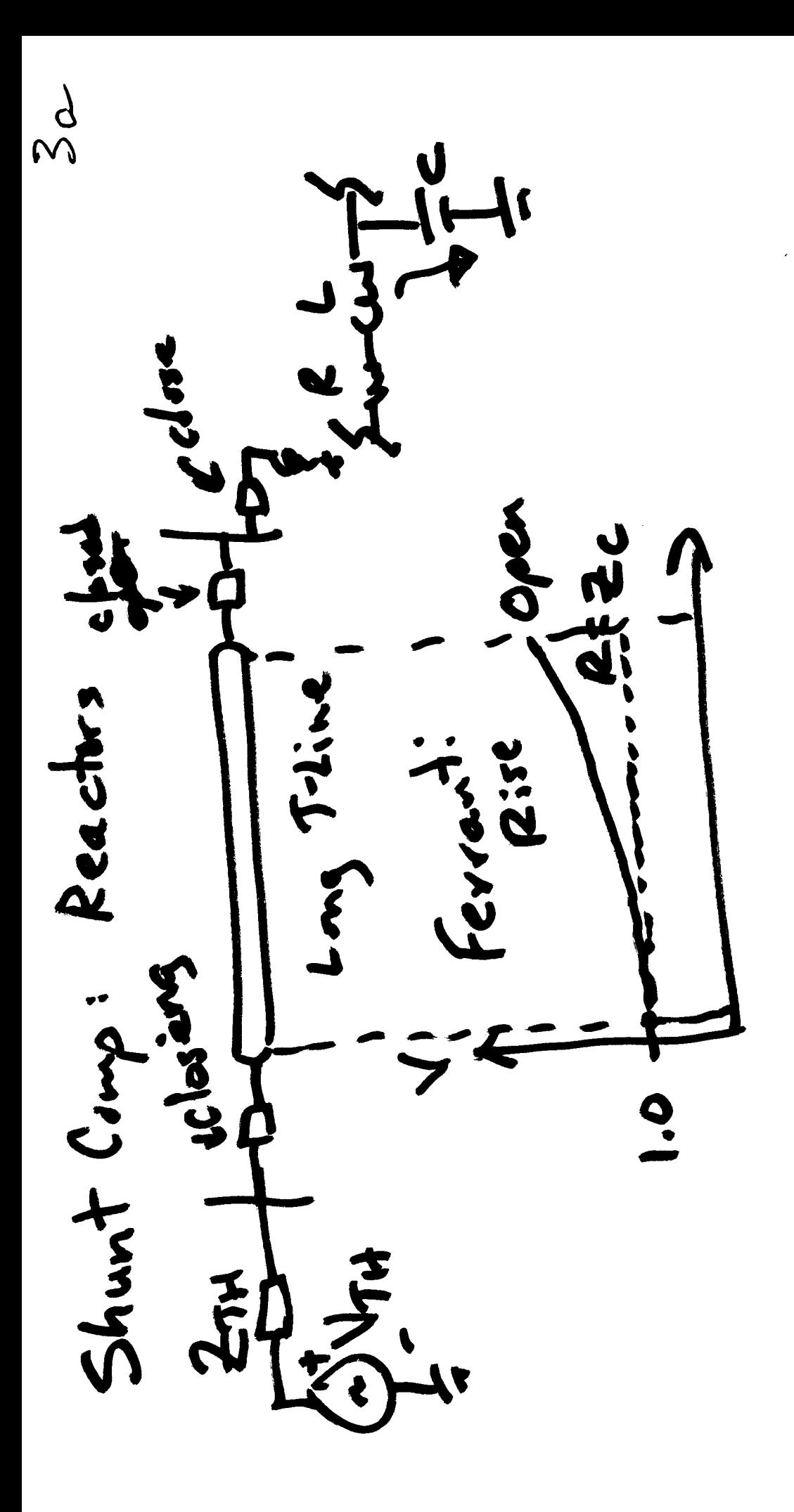

EE5200 **Ref:** 

 $\frac{2}{5}$ 

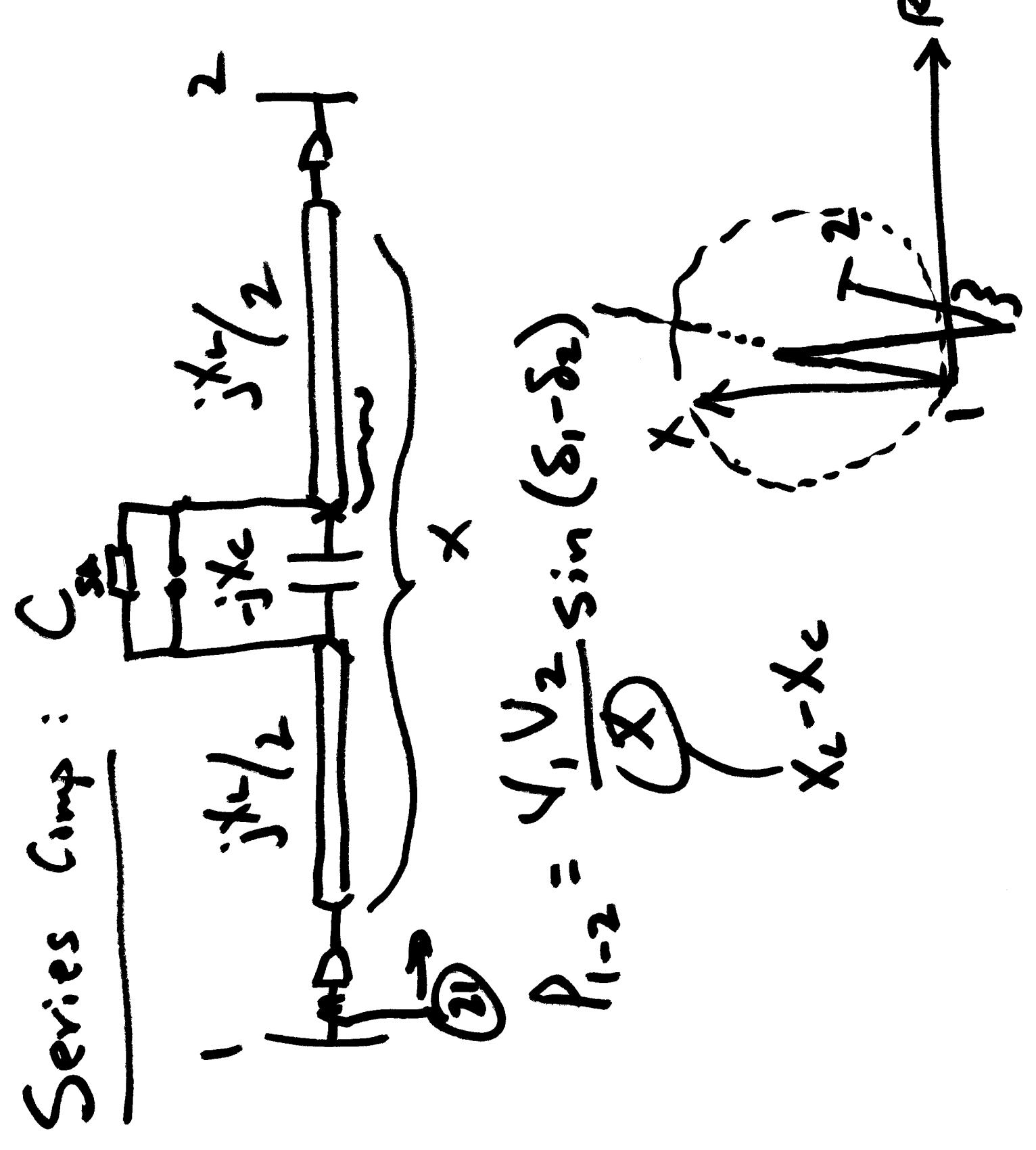

 $3c$  $(half$  period)<br> $\frac{2}{\pi}$   $\left(\frac{1}{\mu}S\right)$  $\frac{1}{1}=\frac{1}{1}+\frac{1}{1}+\frac{$  $-250x5$  $8rdee$  $-1.2$  as  $\boldsymbol{\zeta}$ 102.4 907. -502. - Inining: Switching

## DISTRIBUTED - PARAMER T-LINES

- "LONG LINES" (>250Km  $(060Hz)$ 

- FOR LIGHTNING, EVEN<br>VERY SHORT LINES ARE MODELED AS DIST-PARMY.

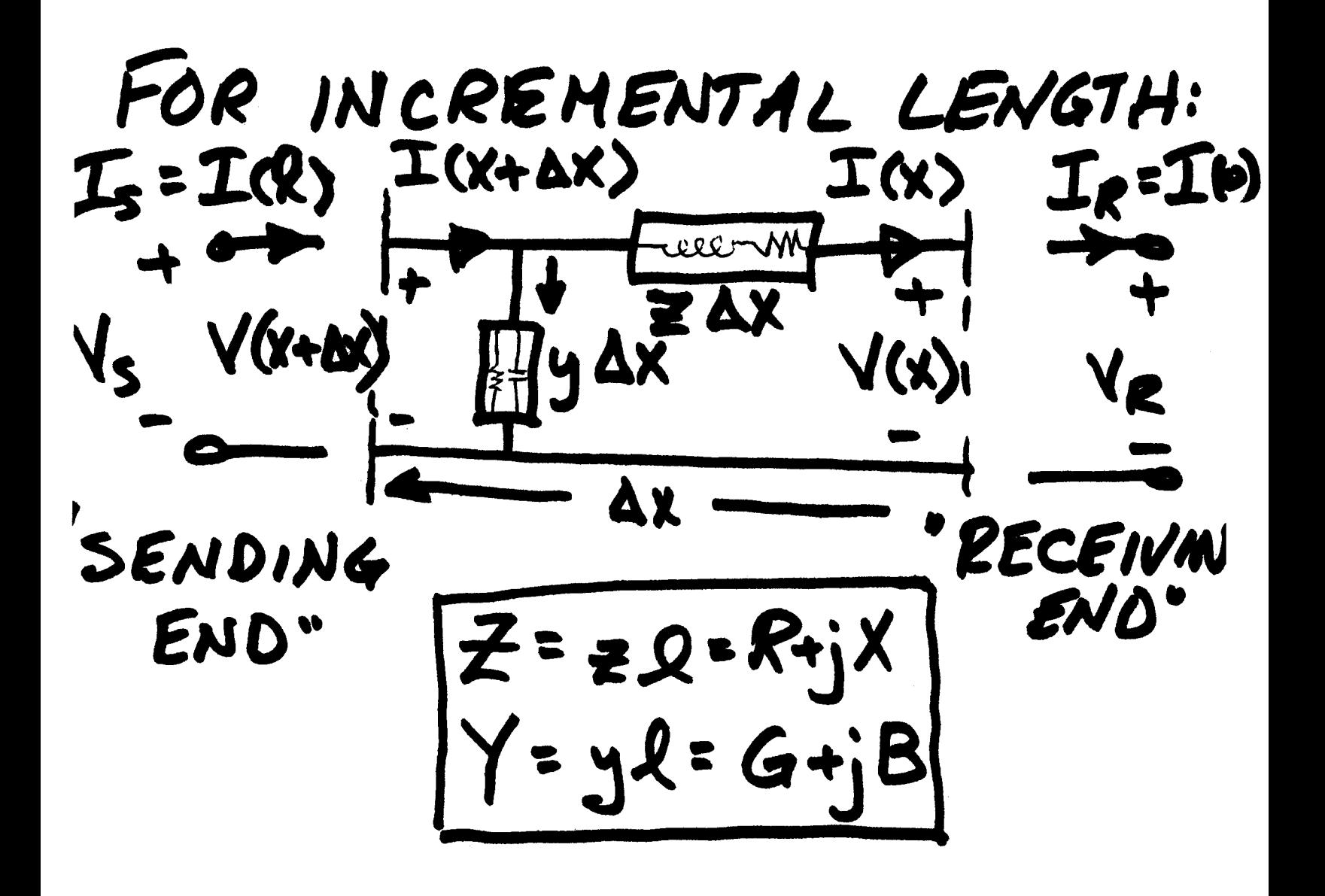

Making  $\Delta X$  Very Small,<br> $\begin{cases} dV = TZdx \\ dT = Vydx \end{cases}$ Rearranging,  $\frac{dV}{dx} = \frac{f}{v}$  $\langle \, I \rangle$  $(2)$ Taking derivative of (1),  $\frac{d^{2}V}{dx^{2}} = \frac{dI}{dx}Z$ 

Substituting into (2)  $\bm{\zeta}$  $\frac{d^{2}V}{dx^{2}}=(V)_{12}$ This implies gen'l sol'n:  $V = A_1 e^{\sqrt{9^2x}} + A_2 e^{-\sqrt{9^2x}}$ Since  $I = \frac{dV}{dx/2}$  $T = A, \sqrt{\frac{5}{2}}e^{\sqrt{9x}} - A_{2}\sqrt{\frac{5}{2}}e^{\sqrt{9x}}$ at  $x=0$ ,  $y=V_R$ ,  $T=L_R$  $V(e) = V_{R} = A_{1} + A_{2}$  $I(0) = Ie = \sqrt{\frac{5}{2}}A_1 - \sqrt{\frac{5}{2}}A_2$ 

Defining  $Z_c = \sqrt{\frac{2}{9}} = \frac{c_{har}}{Imp}$ . Propagation<br>Const.  $8 = \sqrt{y^2}$  $V_R = A_1 + A_2$ <br>  $I_R = \frac{A_1 - A_2}{Z_c}$  $A_i$ = ( $\sqrt{R^+t_c}I_R$ )/2  $A_2 = \frac{V_R - 2cI_R}{r}$ 

8  $L(x)$  =  $I(x)$  $\bigtimes$  $\frac{1}{2}$  cosh (8x) + 2= Le sinh (7x)<br>Ve cosh (8x) + IR cosh (8x) = I(2) (VR+ZcIR)  $\left(\frac{1}{2}t^{2}t^{2}\right)$  $\lambda(x)$  $x = x$ We-LeIR) -2x  $\frac{2}{2}$  $\bigcup$  $\frac{1}{2}$ 

In hyperbolic torm,  $V_5 = \frac{F_3}{\sqrt{1-\frac{2}{2}}}\sqrt{\frac{F_2}{2}}$ From  $E^{ANS}$ <br>  $V_S = \begin{bmatrix} 1 & 1 & 1 \\ 1 & 1 & 1 \\ 1 & 1 & 1 \end{bmatrix}$ <br>  $V_S = \begin{bmatrix} 1 & 1 & 1 \\ 1 & 1 & 1 \\ 1 & 1 & 1 \end{bmatrix}$ <br>  $V_S = \begin{bmatrix} 1 & 1 & 1 \\ 1 & 1 & 1 \\ 1 & 1 & 1 \end{bmatrix}$ <br>  $V_R = \begin{bmatrix} 1 & 1 & 1 \\ 1 & 1 & 1 \\ 1 & 1 & 1 \end{bmatrix}$ <br>  $V_R = \begin{bmatrix} 1 & 1 & 1 \\ 1 & 1 & 1 \\$ 

 $Z' = Z \left[ \frac{\sinh (71)}{31} \right]$  $\frac{y'}{2}$  =  $\frac{y'}{2}$   $\left[\frac{t_{anh}(8/2)}{11/2}\right]$ 

 $7 - 1.4$  $\sum_{\ell}$ MA<br>KU  $\sum_{i=1}^{n}$ Ş.

 $\rho$  cr -  $\rho h$  as e

Propagation Constant

\n
$$
\gamma = \sqrt{g \epsilon} = \alpha + j\beta
$$
\n
$$
\alpha = \text{aHenuation constant}
$$
\n(nepers/m)

\n
$$
\beta = \text{phase constant}
$$
\n(radians/m)

\nReferring the p. 8, exponential form of  $V(x) = 1$ 

\n
$$
V(x) = \sqrt{f(x)} + V'(x)
$$
\nEncibent:

\n
$$
\sqrt{f(x)} = \frac{\sqrt{f(x)} + \sqrt{f(x)}}{2}
$$
\nREFLEetEP:

\n
$$
\frac{\sqrt{f(x)} = \sqrt{g + \sqrt{g^2}} e^{-\alpha x} e^{-\beta x}}{2}
$$
\n
$$
\frac{\sqrt{f(x)} = \sqrt{g - \sqrt{g^2}} e^{-\alpha x} e^{-\beta x}}
$$
\n
$$
\frac{\sqrt{g(x)}}{\sqrt{g(x)}} = \frac{\sqrt{g - \sqrt{g^2}} e^{-\alpha x}}{2} e^{-\beta x}
$$

ſ

 $Concept$  $\left(\mathsf{x}\right)$  $v_{(t)}$  $\boldsymbol{\mathit{J}}^{\star}(\mathsf{x})$  $\overline{\mathsf{X}}$ Same thing w/I's e<sup>xejAx</sup>  $T^*(x) = \left(\frac{\sqrt{x+2c}}{2a}\right)$  $T(x) = \left(\frac{\sqrt{x} - Z_c I_c}{2 Z_c}\right) e^{-d x} e^{-j \beta x}$ 

- SIL: Surge Jmp Loading 12  $-7 = \frac{27}{6}$  $\sigma$ j $\beta$ x  $-5$   $-7=67$ @ 60 Hz: 7 = 3038 mi  $v) = 182,300$  mi/s

See following pages for add'l notes and a numerical extemple for a 3-phase line.

 $\vert$   $>$ Look at  $\gamma = \alpha + \frac{1}{3} \beta$   $\alpha =$  attenuation constant  $V = \frac{V R + I_R Z_c}{2} e^{-K} e^{iS R} + \frac{V_R - I_R Z_c}{2} e^{-\alpha X} e^{-iS R}$  $I = \frac{1}{2}e^{i\pi}t^2 e^{i\pi}e^{i\pi} - \frac{1}{2}e^{-i\pi}e^{i\pi}$ المستح Magnitude of<br>eax & e<sup>-xx</sup> change with distance x<br>which makes magnitude of V\$I vary.  $e^{j\beta x}$   $\geq e^{-i\beta x}$  the man change only in angle = incident voltage that<br>strikes receiving end  $V_5^+ = \frac{V_R + I_R Z_C}{2} e^{ak} e^{i\beta k}$ = reflected voltage reflected  $V_5 = \frac{V_f - I_f z_c}{2} e^{-ax} e^{-a^2}$ back from receiving end If Load on line =  $\frac{2}{5}$ , then reflected voltage = 0  $\frac{1}{\pi}$  ( $\frac{v_{\epsilon}}{T}$  = Ze) This is called a flat line or ... in finite line, Normally this never occurs and it w is impractical to attempt to do this.

 $\mathcal{I}$ For power systems,  $Z_c = \sqrt{\frac{2}{g}}$  = Surge impedance  $iF R_{i\omega\epsilon}$   $2c = \sqrt{\frac{L}{C}}$ These if  $R_{lomb} = |Z_c|$  then the reactive<br>power supplied/consumed by line = 0  $\frac{V^2}{X}$  =  $L^2 X$   $\frac{V}{T} = \sqrt{X_L} X_c = \sqrt{\frac{L}{C}}$ This is called surge impedance loading Load is purely resistive  $R_l = \sqrt{\frac{L}{c}}$  $|I_{l}| = \frac{V_{L}}{\sqrt{3}}(\sqrt{\frac{l_{c}}{E}})$  Amps  $SLL = JS[U_{L}||I_{L}]$ =  $\sqrt{3}$   $\sqrt{4}$   $\left(\frac{v_L}{\sqrt{5}} + \frac{1}{\sqrt{2}}\right)$  =  $\frac{|\sqrt{L}|^2}{\sqrt{2}}$   $\sqrt{\omega}$ struce<br>V is in K Sanetimes SIL is given in p.u. " wavelength  $7 = \frac{2\pi}{6}$  = 3000 miles Q 60 Hz  $v = F\lambda$  = speed of light  $\gamma = \frac{\omega}{\beta} = \frac{1}{\sqrt{2}}$ 15  $M \epsilon$ 

 $D_{\mathcal{E}_s} = 15 \text{ ft.}$   $l = 3\infty$  m:  $EX$ : GROSSBEAK  $100$  MW  $200$  KU<sub>L-L</sub>  $15 = 1$  $X_L = 0.412 + 0.3286 = 0.740652/m.$  $L = 1.965$  mH/mJ  $X_c$  = .0946 + .0803 MSz-mi = .1747 MSz-mi  $C = .015/8 \pi F/m$  $R = 14542/nv$  $7 = 1454 + j.7406 = 7547 [78.9°]$  $y = 5.724x10^{6} 20^{6} 15/10^{6}$  =  $\frac{1}{x_{c}}$  $8l - \sqrt{42}l = .6235 / 84.45^{\circ} = .6603 / + 1.6205$ <br> $d = 48$  $2e^{-\sqrt{\frac{2}{3}}}=363\sqrt{-5.5^{\circ}}$  52  $V_R = 200\sqrt{3} = 115.2 \angle 0^{\circ}$  KV  $I_R = 100 \times 10^{6}/5$  (2001) = 289.610° A  $11200$   $\sqrt{\frac{1}{\rho}} = \frac{\sqrt{6} + \frac{7}{16}}{2} = 109.85$   $\sqrt{22}$   $\sqrt{4}$  $P664 = \sqrt{e} = \frac{\sqrt{e-1}e^2}{2} = 7.42 (42.57)$  $10^{10}$   $V_5^+$  =  $V_{R+}I_{R}Z_{C}e^{iR}e^{iR}$  = 116.68  $I_{32}73$  KV REFL.  $V_{s} = \frac{V_{R} - I_{R}Z_{s}}{2}e^{-iA}e^{-i\beta R} = 6.986 [7018^{\circ} Kv]$  $V_{LOAP} = V_R^+ + V_R = 1/5.225 K_V$  . Checks of

 $16$  $\beta$  = lonstant = .002068 lad/mi  $7 = \frac{2\pi}{6} = 3038$  miles  $m /$ sec 182,300  $\sqrt{ }$  $=$   $57 =$  $I_5^+ = \frac{V_5^+}{Z_6} = 321.43 \frac{738.43^+ A}{Z_6}$  $I_5 = V_5 = -19.24 \frac{112.518^{\circ}}{26} \lambda$  $= 304.2 (40.01)$  $\ddotsc$  $I'_5$  +  $I_5$  $I_{5}$  =  $\cdots$  $\sqrt{3}V_{LS}I_{LS}=\sqrt{3}\left(\frac{1004}{213.04}\right)^{3}04.2$  $MVA =$  $112.25$  MUA  $1/2.25$   $cos(40.01 - 31.5) = 111.26$   $MW$  $P_{s}$  $\leq$ - 16.61 MVAR  $Q$ ,  $\cdots$  $\ldots$  $\sum_{i=1}^{\infty}$ 

B.A. Mork **EE 5220 - HW#6** Spring 2020<br>T-Line Parameters & Modeling Due Mar 3<sup>rd</sup> T-Line Parameters  $&$  Modeling

You may work with one homework partner on this if you wish. Using ATPDraw's Line Constants interface, you will enter the physical design dimensions of a single-circuit and a double-circuit line and obtain the parameters of the line, and use the Verify function to confirm the 60-Hz sequence impedances and line-charging MVA.

*As with all of your work with ATP, refer to the 346-page ATPDraw Users Manual, this is available in the ATP program group on the remote.mtu.edu server. Many good examples and self-help / self-learning. Discussions on our e-mail group can be referring to appropriate pages of this manual.* 

For both cases, use the lumped parameter coupled-pi model, assume earth resistivity is 100 Ohm-meters, and create the model for 60-Hz. Check off all possible output requests – this will create a detailed output of all parameter matrices and line parameters in the \*.lis file (in H:\atp\results\.

Case 1: See attached example 5.10 from Glover & Sarma 2nd Ed. However, use line data from EPRI case 3H4. http://www.ece.mtu.edu/faculty/bamork/ee5200/TLin\_cfg.pdf If the required line data is not given in the attached table, look it up in mfrs web page (links via Useful Web Links).

Case 2a: Do Prob. 5.37 from Glover & Sarma 2nd Ed. However, use line data from EPRI case 3P3.

Case 2b: Do Prob 5.38 from Glover & Sarma 2<sup>nd</sup> Ed. Again, use 3P3 line data.

For each case:

- Provide notes on how you handle the conductor parameters and in general how you used Line Constants.
- Copy/paste the parameter input screens from Line Constants. Provide annotations.
- Copy/paste the Verify output for steady-state 60Hz
	- Sequence impedances and line charging MVARs. Explain meaning of each. Elaborate on pos, neg, zero effects for impedance and line charging.
- Copy/paste the Frequency Scan Verify output for 1 Hz -100 kHz. Why are positive sequence and zero sequence different? Can you trust the Pi model at high frequencies?
- Copy/paste the Linecheck output for steady-state 60 Hz. Explore use of selecting output in different units. Explain meaning.
- Provide a printout of the lis file's Line Constants output. Provide annotations of the meaning of each of the parameter matrices.
- From \*.lis printout:
	- Make note of z & y in ohms and S per mile or per meter.
	- Make note of γ, α, β,  $Z_c$ , τ.
	- For the single-circuit line, calculate the line's ABCD parameters.

In the next homework, you can begin using the line model to simulate things like Ferranti Rise, traveling waves, line loading effects, and many other performance scenarios.

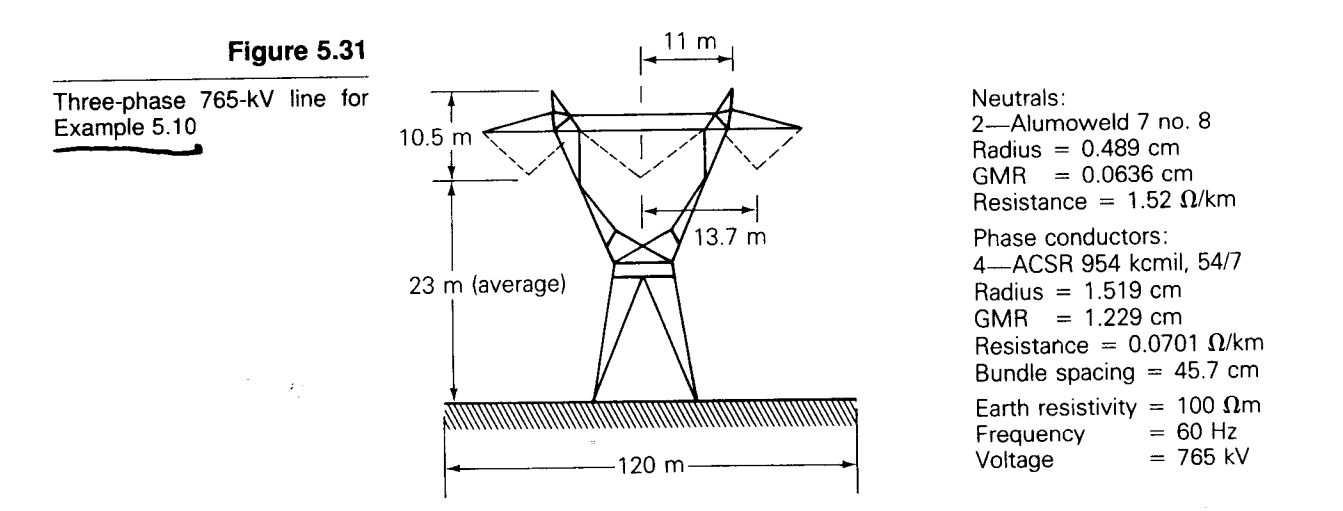

## Table 5.6 Output data for Example 5.10

Series phase impedance matrix Z<sub>p</sub> Eq. 5.7.19 Units:Ohms/km  $\begin{bmatrix} 0.1181\mathrm{E} + 00 + j5.532\mathrm{E} - 01 & 0.1009\mathrm{E} + 00 + j2.340\mathrm{E} - 01 & 0.9813\mathrm{E} - 01 + j1.842\mathrm{E} - 01 \end{bmatrix}^T$  $0.1009E + 00 + j2.339E - 01$   $0.1200E + 00 + j5.500E - 01$   $0.1009E + 00 + j2.339E - 01$  $\begin{bmatrix} 0.9813E - 01 + j1.842E - 01 & 0.1009E + 00 + j2.340E - 01 & 0.1181E + 00 + j5.532E - 01 \end{bmatrix}$ Series sequence impedance matrix  $Z_s$  Eq. 5.7.25 Units: Ohms/km  $\begin{bmatrix} -0.3187\mathrm{E} + 00 + j9.869\mathrm{E} - 01 & 0.1264\mathrm{E} - 00 - j9.112\mathrm{E} - 03 & -.1421\mathrm{E} - 01 - j6.389\mathrm{E} - 03 \end{bmatrix}$  $-1421E - 01 - j6.374E - 03$  0.1875E  $- 01 + j3.347E - 01$   $-2903E - 01 + j1.814E - 02$  $\begin{bmatrix} 0.1262\mathrm{E}-01 - j9.117\mathrm{E}-03 & 0.3022\mathrm{E}-01 + j1.607\mathrm{E}-02 & 0.1875\mathrm{E}-01 + j3.347\mathrm{E}-01 \end{bmatrix}$ Shunt phase admittance matrix  $Y_P$  Eq. 5.11.16 Units: S/km  $+ j4.311E - 06 - j7.666E - 07 - j2.167E - 07$  $+ j4.439E - 06 - j7.666E - 07$  $-17.666E - 07$  $| -j2.167E - 07 -j7.666E - 07 +j4.311E - 06$ Shunt sequence admittance matrix  $Y_s$  Eq. 5.11. 19 Units: S/km  $0.0000E + 00$  + j3.187E - 06 - .1219E - 06 + j7.036E - 08 0.1219E - 06 + j7.036E - 08  $0.1219E - 06$  + j7.036E - 08 - .3901E - 13 + j4.937E - 06 0.3544E - 06 - j2.046E - 07  $-1219E - 06$  + j7.036E - 08 - .3544E - 06 - j2.046E - 07 0.3901E - 13 + j4.937E - 06 electric field strength (kV/m) Conductor surface electric field strength Eqs. 5.12.1-5.12.5  $10$  $E_{\text{rms}} = 19.3 \text{ kV}_{\text{rms}}/\text{cm}$ Ground level Lateral profile of ground-level electric field strength Eq. 5.12.6 5 40  $10$ 20 30 Distance from center of row (m)

203

50

60

 $HWH6$ 

- 5.31 Rework Problem 5.30 with one neutral wire located 6m directly above the center phase conductor. Compare the series sequence impedance matrix with that of Problem 5.30.
- 5.32 Using the LINE CONSTANTS program, compute the shunt sequence admittance matrix for the line in Problem 5.13. Assume an average line height of 20 m and no neutral wires. Compare the computed positive-sequence shunt admittance with the result calculated in Problem 5.21.
- 5.33 Rework Problem 5.32 with two neutral wires located 7m above and 8m to the left and right of the center bundle.
- 5.34 Using the LINE CONSTANTS program, compute the conductor surface electric field strength and the ground-level electric field strength profile for the line in Problem 5.33. Assume a 100 m right-of-way width.
- 5.35 Determine the effect of a 10% decrease as well as a 10% increase in phase spacing on the conductor surface electric field strength and on the ground-level electric field strength profile for the line in Problem 5.34.
- 5.36 Determine the effect of a 10% decrease as well as a 10% increase in the average line height on the conductor surface electric field strength as well as the ground-level electric field strength profile for the line in Problem 5.34.
- Using the LINE CONSTANTS program, calculate the equivalent series sequence 5.37 impedance matrix and the equivalent shunt sequence admittance matrix for the double-circuit, three-phase line shown in Figure 5.34 with phase arrangement I.

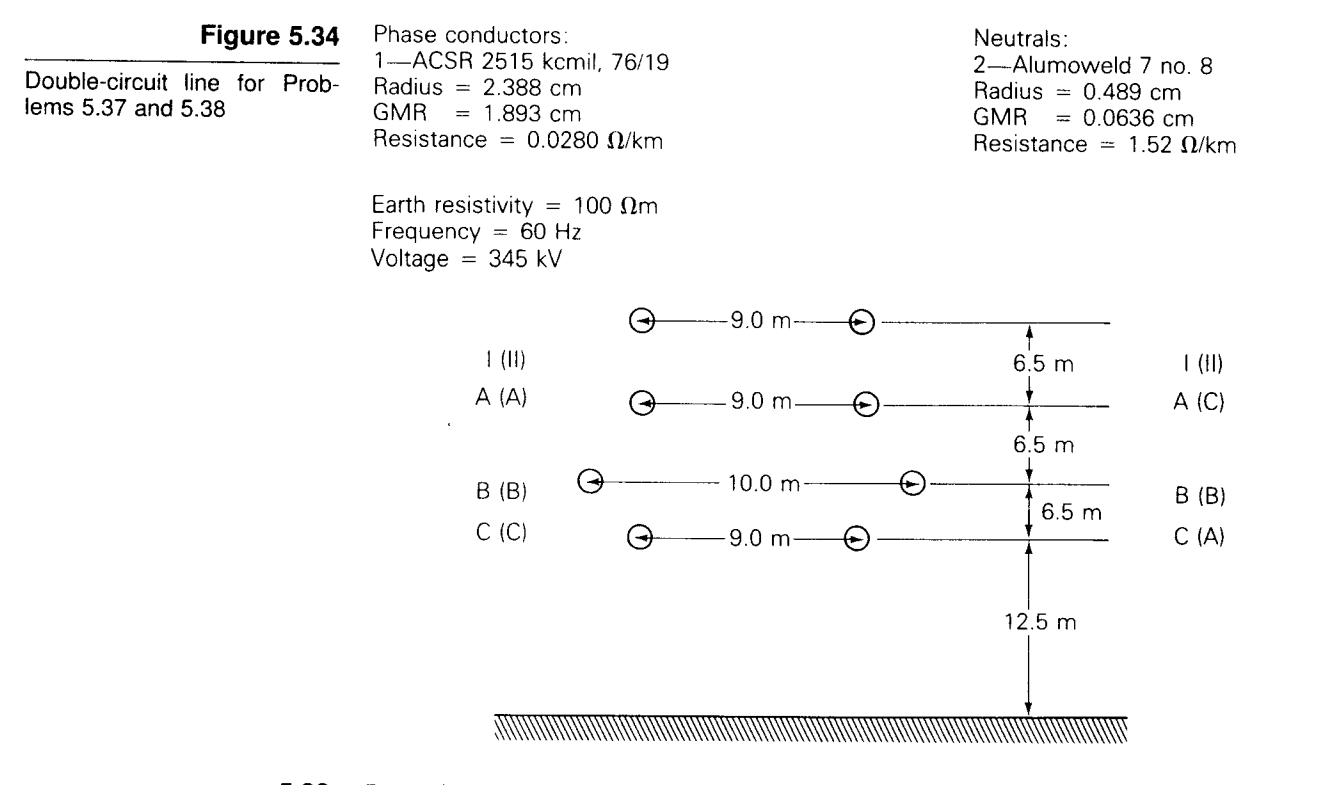

5.38 Rework Problem 5.37 for phase arrangement II shown in parentheses in Figure 5.34. Compare the computed results of the two phase arrangements.

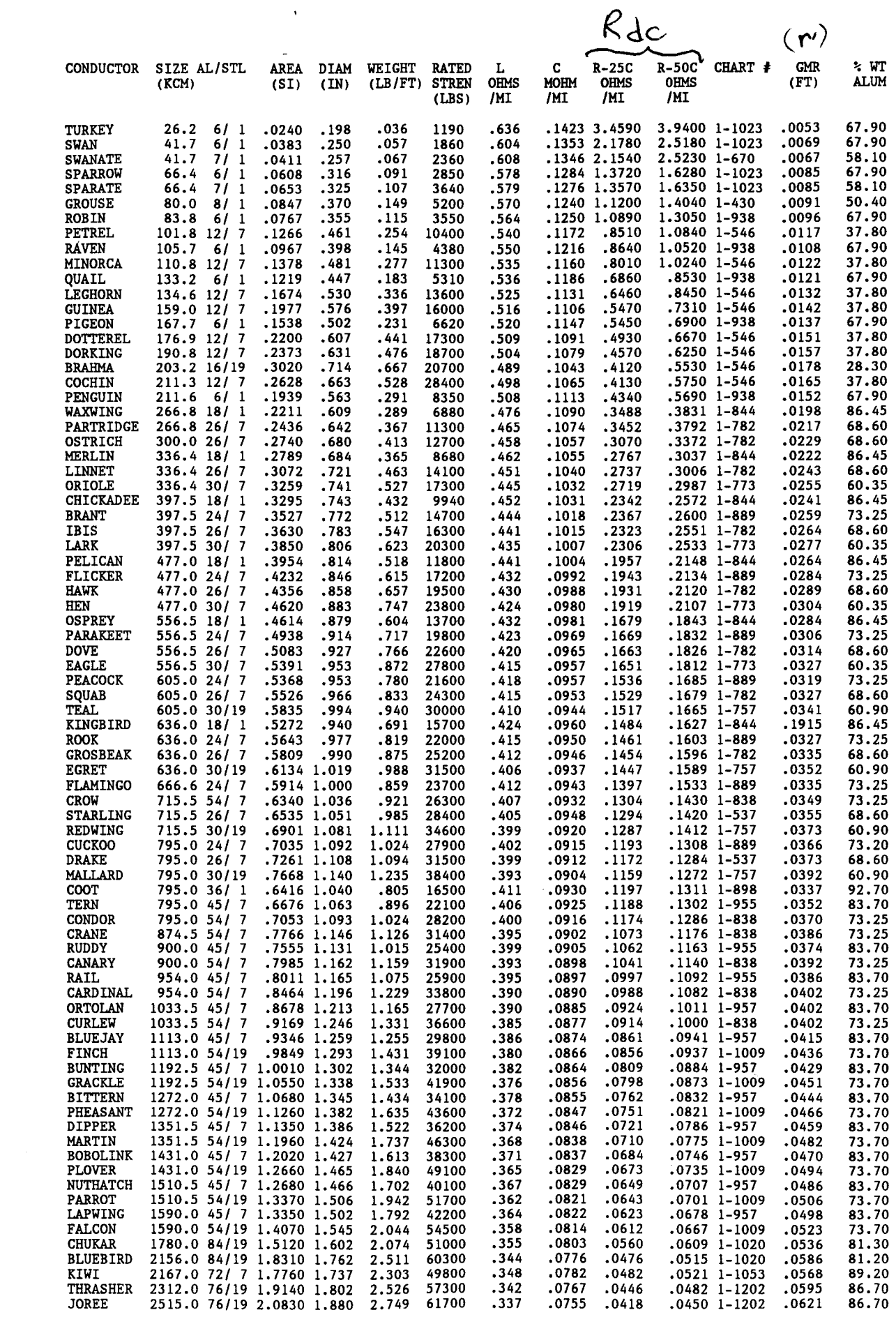

 $\mathcal{L}^{\text{max}}_{\text{max}}$  ,  $\mathcal{L}^{\text{max}}_{\text{max}}$ 

 $\sim$   $\sim$ 

**SECTION 5.14** PERSONAL COMPUTER PROGRAM: LINE CONSTANTS

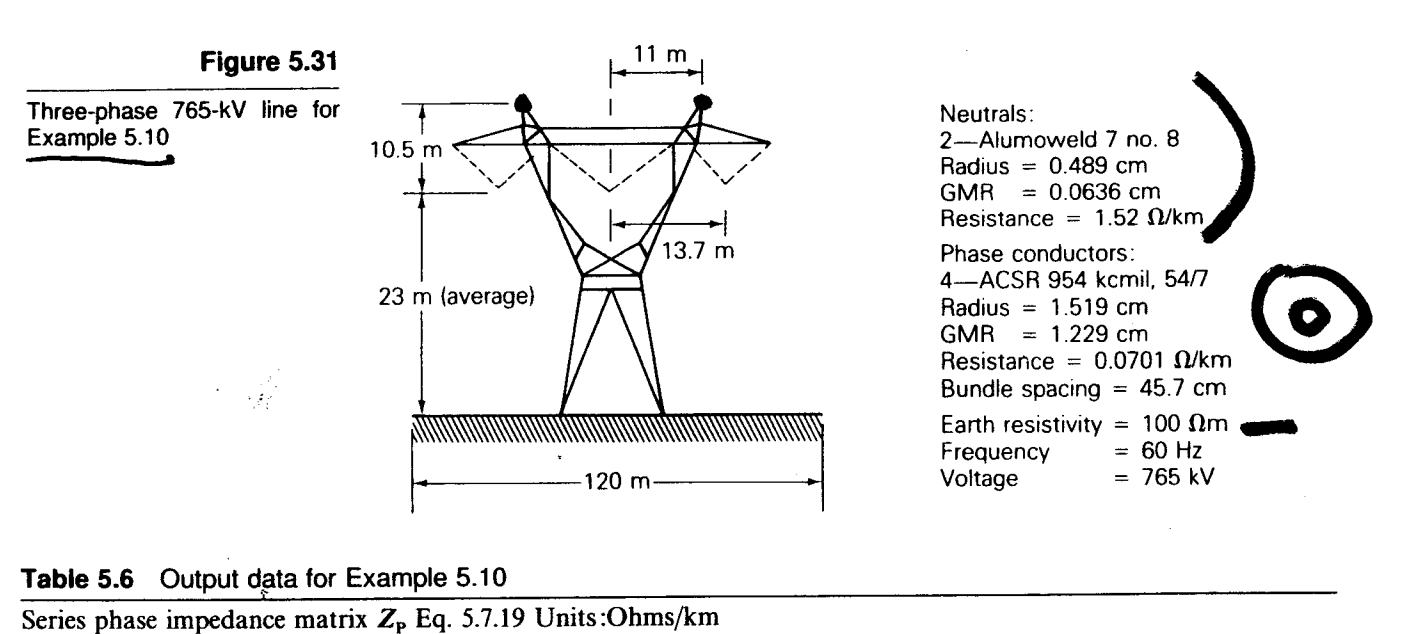

 $0.1181E + 00 + j5.532E - 01$   $0.1009E + 00 + j2.340E - 01$   $0.9813E - 01 + j1.842E - 01$  $0.1009E + 00 + j2.339E - 01$   $0.1200E + 00 + j5.500E - 01$   $0.1009E + 00 + j2.339E - 01$  $0.9813E - 01 + j1.842E - 01$   $0.1009E + 00 + j2.340E - 01$   $0.1181E + 00 + j5.532E - 01$ Series sequence impedance matrix  $Z_s$  Eq. 5.7.25 Units: Ohms/km

 $0.3187E + 00 + j9.869E - 01$   $0.1264E - 00 - j9.112E - 03$   $-1421E - 01 - j6.389E - 03$  $-1421E - 01 - j6.374E - 03$   $0.1875E - 01 + j3.347E - 01$   $-2903E - 01 + j1.814E - 02$  $\begin{bmatrix} 0.1262E - 01 - j9.117E - 03 & 0.3022E - 01 + j1.607E - 02 & 0.1875E - 01 + j3.347E - 01 \end{bmatrix}$ 

Shunt phase admittance matrix  $Y_P$  Eq. 5.11.16 Units: S/km

 $-17.666E - 07 -12.167E - 07$  $+ i4.311E - 06$  $+ i4.439E - 06 - i7.666E - 07$  $- i7.666E - 07$  $- j2.167E - 07 - j7.666E - 07 + j4.311E - 06$ 

Shunt sequence admittance matrix  $Y_s$  Eq. 5.11. 19 Units: S/km

 $0.0000E + 00$  + j3.187E - 06 - .1219E - 06 + j7.036E - 08 0.1219E - 06 + j7.036E - 08  $+j7.036E - 08$  - .3901E - 13 + j4.937E - 06 0.3544E - 06 - j2.046E - 07  $0.1219E - 06$  $-1219E - 06$  + j7.036E - 08 - .3544E - 06 - j2.046E - 07 0.3901E - 13

Conductor surface electric field strength Eqs. 5.12.1-5.12.5

$$
E_{\rm rma} = 19.3 \,\mathrm{kV}_{\rm rms}/\mathrm{cm}
$$

Lateral profile of ground-level electric field strength Eq. 5.12.6

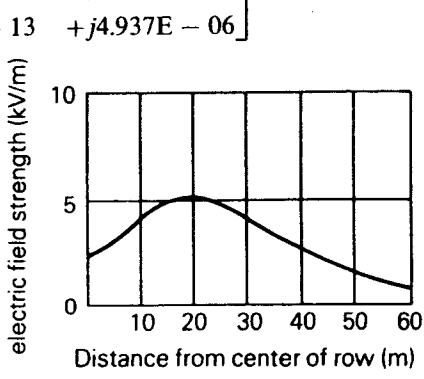

Ground level

HW#6

203

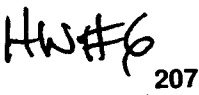

- Rework Problem 5.30 with one neutral wire located 6m directly above the center 5.31 phase conductor. Compare the series sequence impedance matrix with that of Problem 5.30.
- Using the LINE CONSTANTS program, compute the shunt sequence admittance 5.32 matrix for the line in Problem 5.13. Assume an average line height of 20m and no neutral wires. Compare the computed positive-sequence shunt admittance with the result calculated in Problem 5.21.
- Rework Problem 5.32 with two neutral wires located 7m above and 8m to the left 5.33 and right of the center bundle.
- Using the LINE CONSTANTS program, compute the conductor surface electric field 5.34 strength and the ground-level electric field strength profile for the line in Problem 5.33. Assume a 100 m right-of-way width.
- Determine the effect of a 10% decrease as well as a 10% increase in phase spacing on 5.35 the conductor surface electric field strength and on the ground-level electric field strength profile for the line in Problem 5.34.
- Determine the effect of a 10% decrease as well as a 10% increase in the average line 5.36 height on the conductor surface electric field strength as well as the ground-level electric field strength profile for the line in Problem 5.34.
- Using the LINE CONSTANTS program, calculate the equivalent series sequence 5.37 impedance matrix and the equivalent shunt sequence admittance matrix for the double-circuit, three-phase line shown in Figure 5.34 with phase arrangement I.

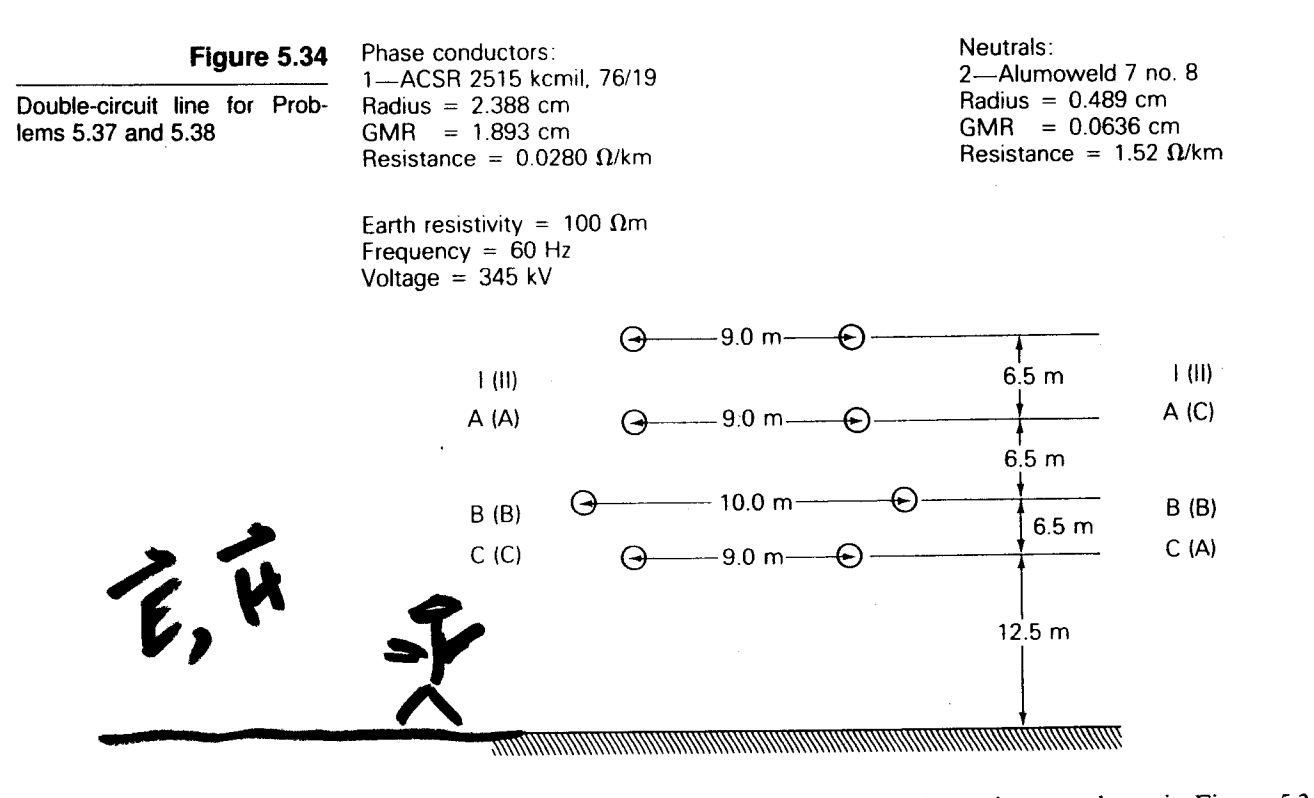

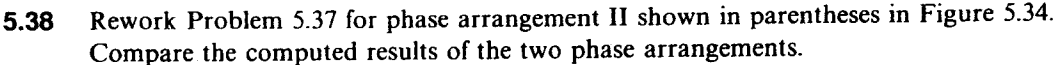

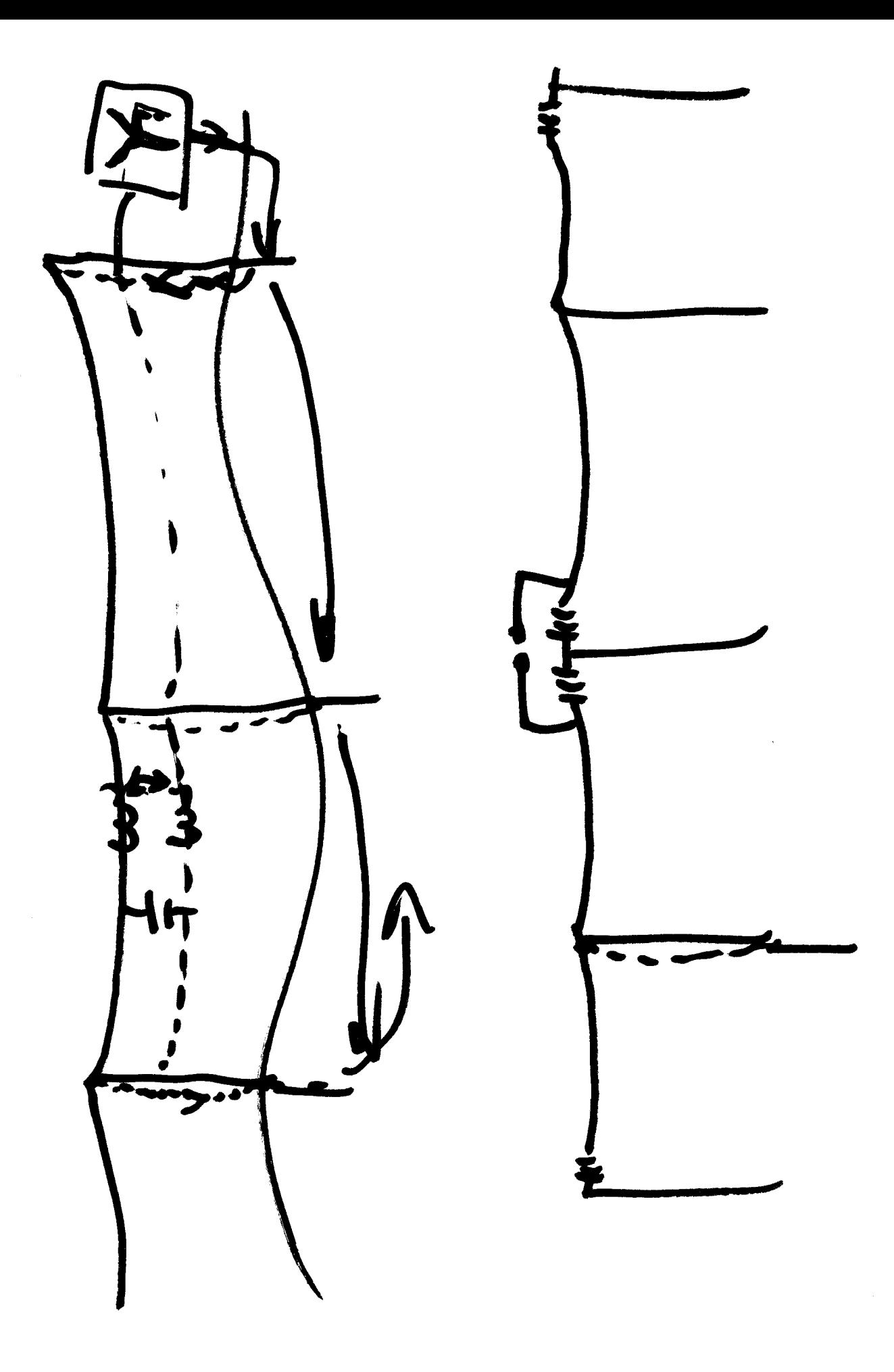

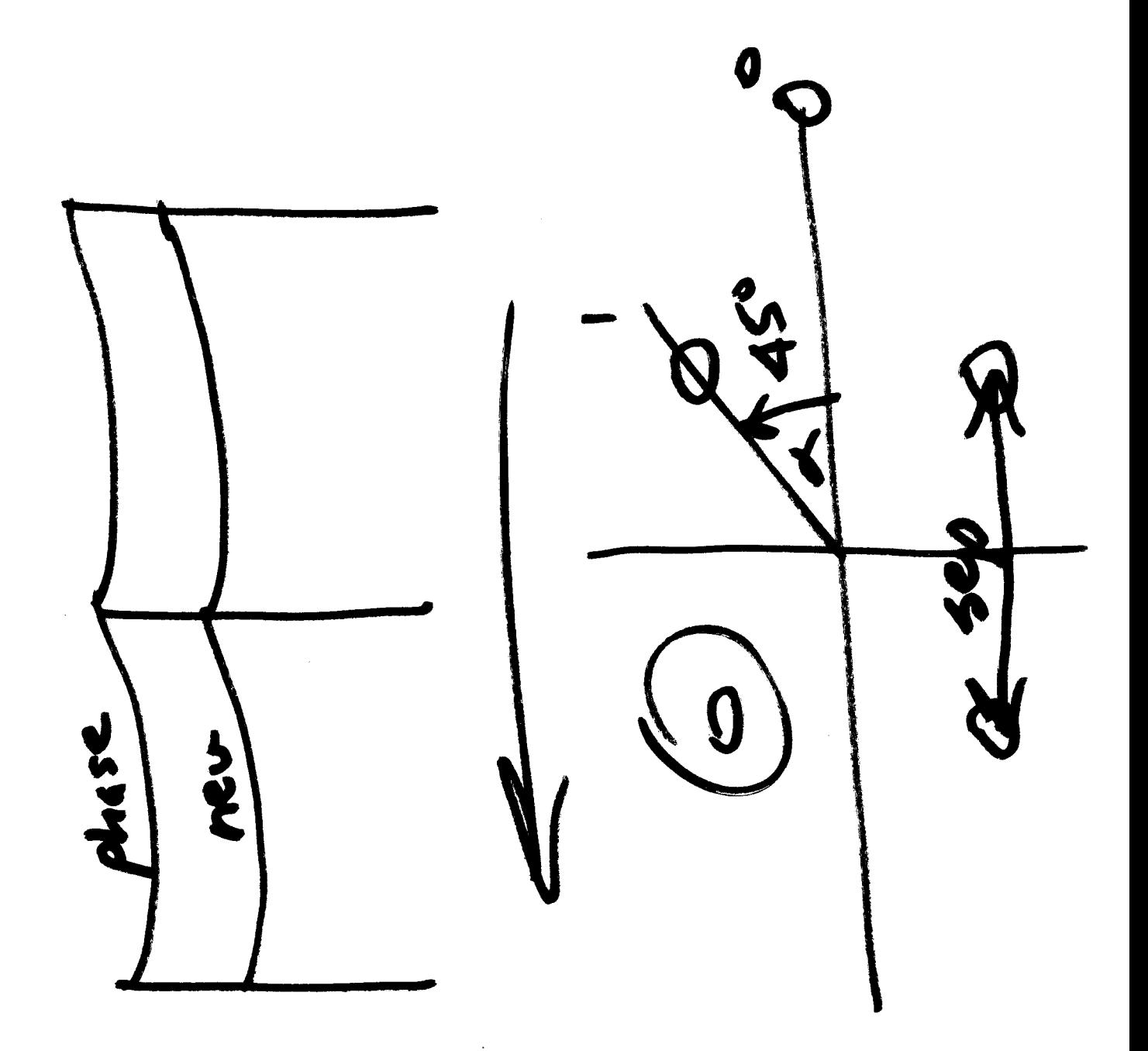

 $\hat{\mathcal{A}}$ 

 $\hat{\mathcal{L}}$ 

in  $C(\alpha+\rho)$  at paramalles. It is  $x, 1$  is file:

Use line check also...

Click on 1 Thecheck